#### Ownership of Memory

# Guidelines for Dynamic Allocation

By David Stone

### The Basics

• Automatic storage ("the stack")

• Free store ("the heap")

new T(); std::make\_unique<T>(); std::make\_shared<T>();

T t;

### Hierarchy of Ownership

- 1) Automatic variables
- 2) std::unique\_ptr
- 3) std::shared\_ptr

Note: raw pointers are not on this list

### "Large" values and rvalues

- For this presentation, a "large" value refers to the value returned by sizeof
- std::vector<T> is small
	- 24 bytes on 64-bit
	- Regardless of number of elements
- std::array<char, 1000> is large
	- 1000 bytes

### "Large" values and rvalues

- Small values are cheap to move
- Large values are expensive to move

# Why dynamic?

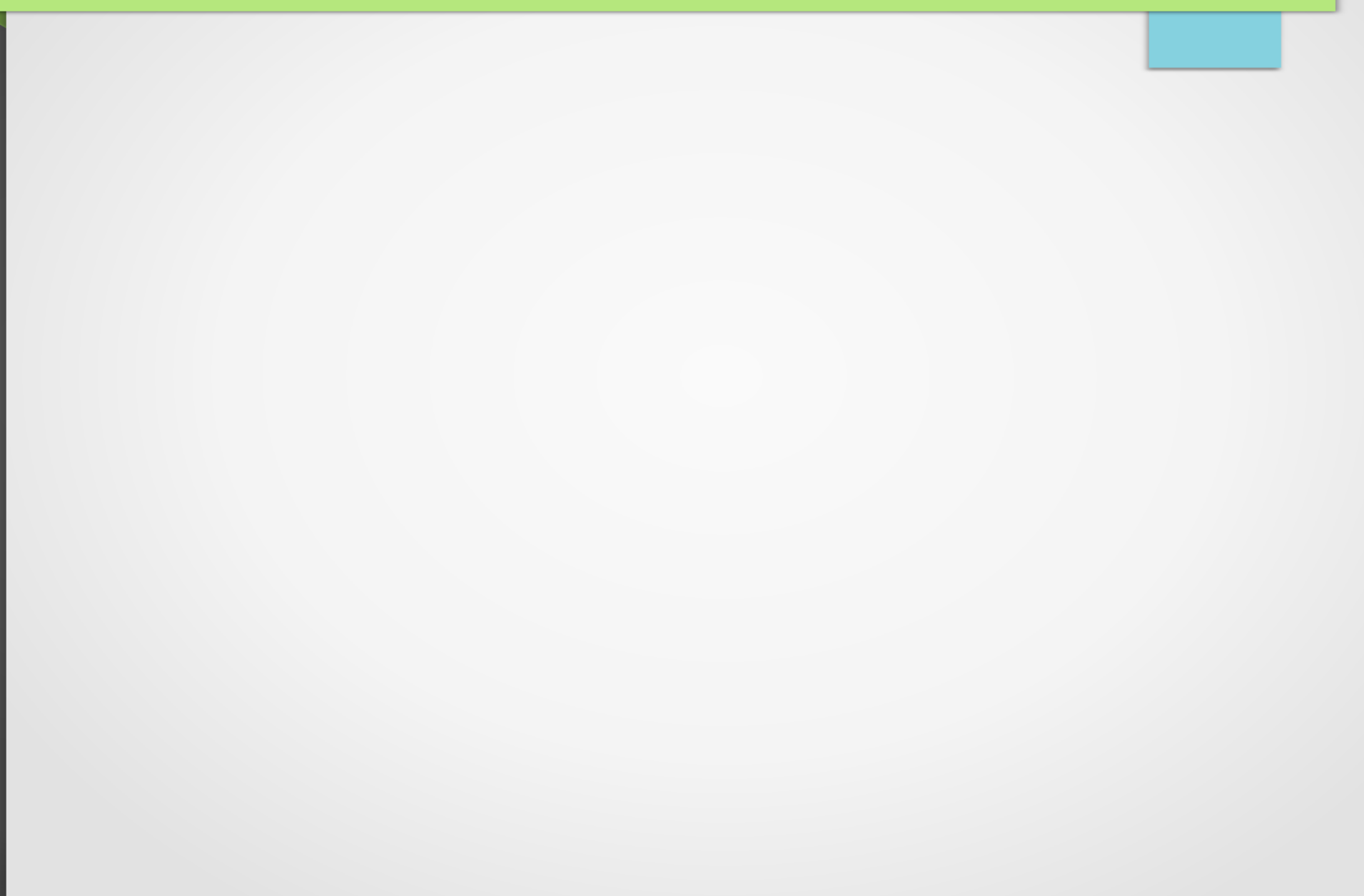

# Run-time sized collections

- std::vector
- std::deque
- std::map

# Polymorphism

- Dynamic allocation is required for runtime polymorphism in function returns
	- auto create\_object() -> std::unique\_ptr<Base>;
- Usually required for member and local variables
	- std::unique\_ptr<Base> m\_some\_object;
- Generally not required for function parameters

# When move is not an optimization of copy

- Some objects must remain at the same address (reference stability)
	- std::mutex
	- Anything that other objects reference
	- Multithreaded code
- std::unique ptr<T> is always movable, even if  $T$  is not

# When move is an optimization of move

- std::unique\_ptr<T> is always fast to move, even when T is not
	- std::array<int, 10000> is slow to move
- std::unique ptr<T> requires constant stack space of one pointer
	- std::array<std::array<int, 1024>, 1024> will probably overflow your stack

- std::deque<T>
- std::list<T>
- std::vector<std::unique ptr<T>>
	- moving\_vector
- std::vector<T>

#### Source of data

- <https://bitbucket.org/davidstone/containers>
- Compiled with  $g++4.8.2$ 
	- Ofast
	- march=native
	- fipa-pta
	- funsafe-loop-optimizations
	- flto

Time (seconds)

Time to search and insert into middle

1-byte elements

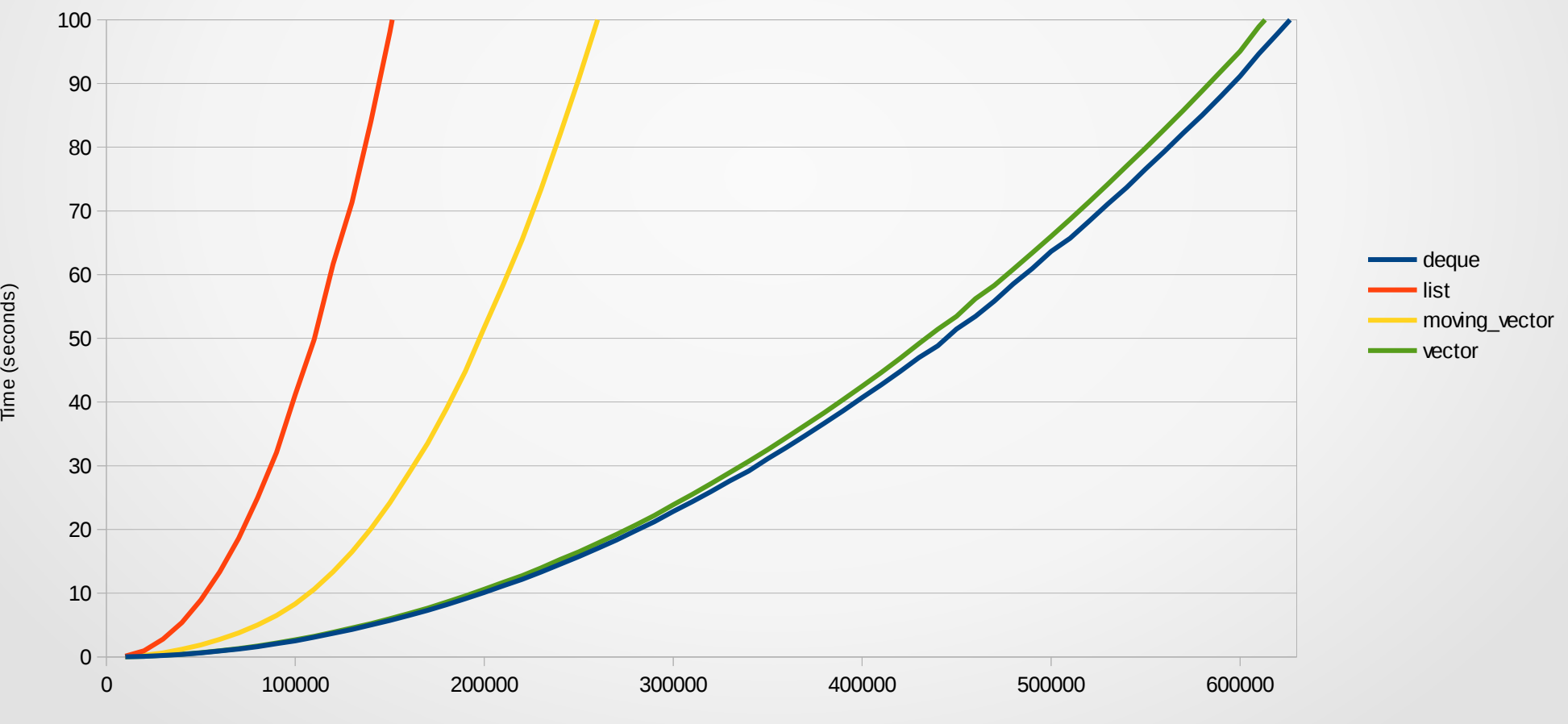

Number of elements

Time (seconds)

Time to search and insert into middle

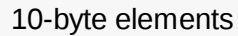

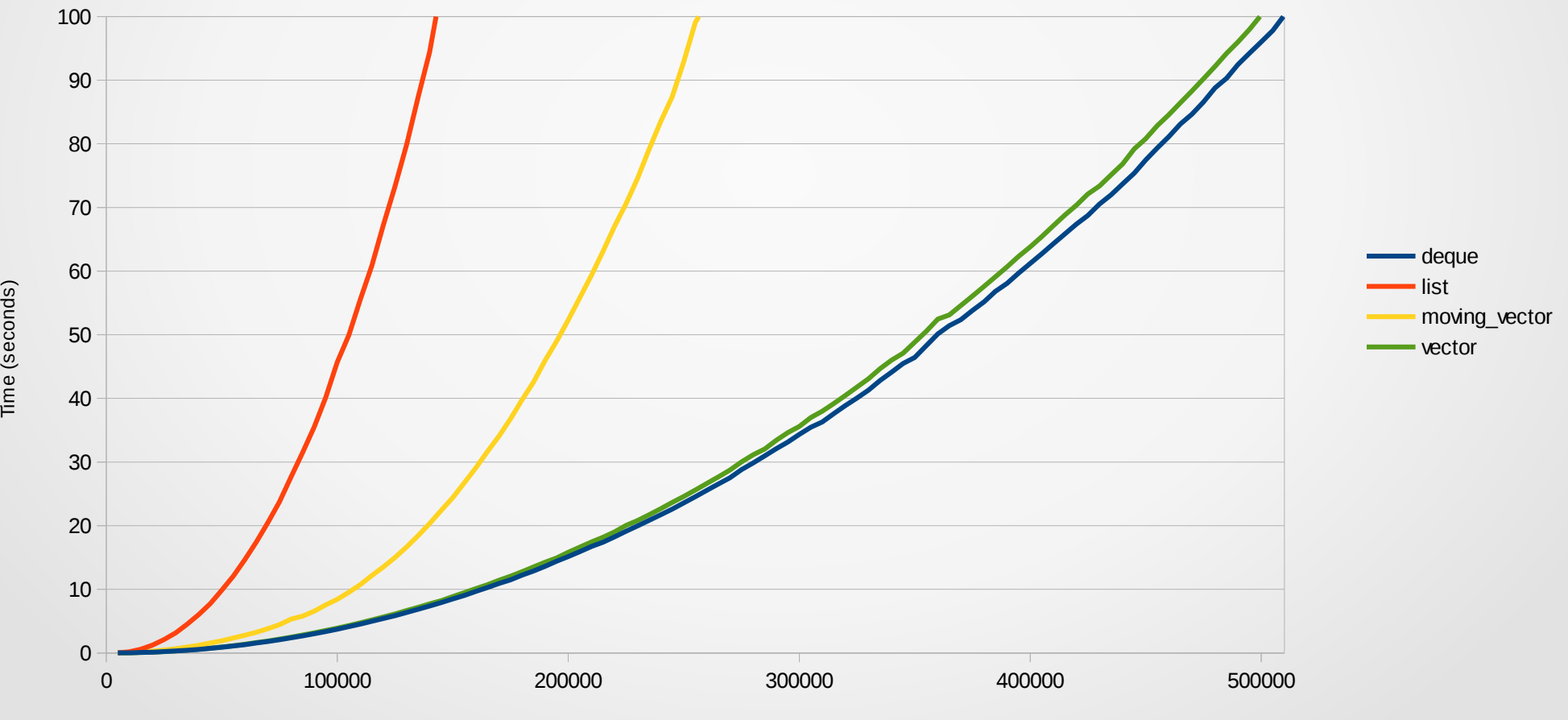

Number of elements

Time to search and insert into middle

40-byte elements

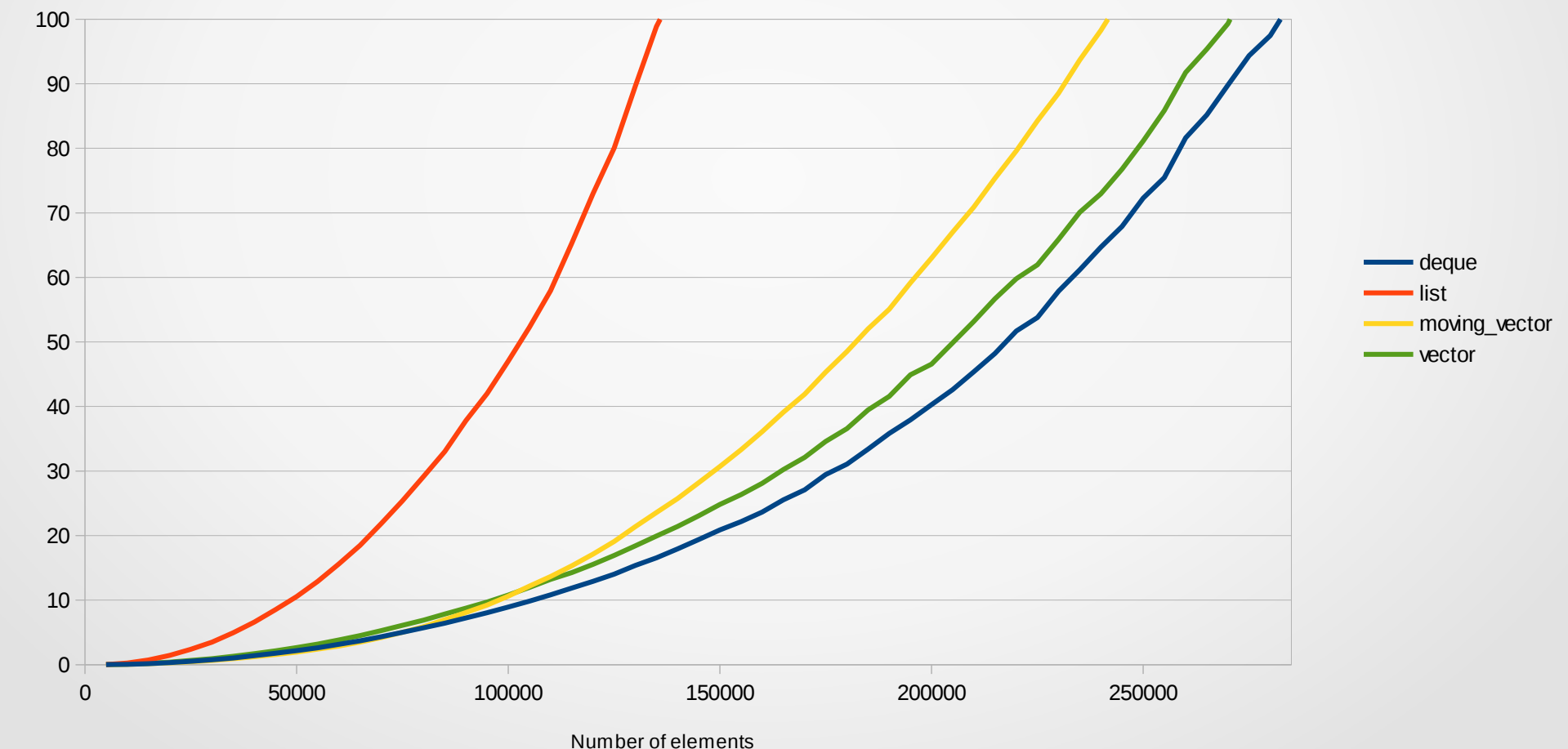

Time (seconds) Time (seconds)

Time (seconds)

Time to search and insert into middle

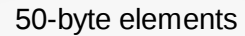

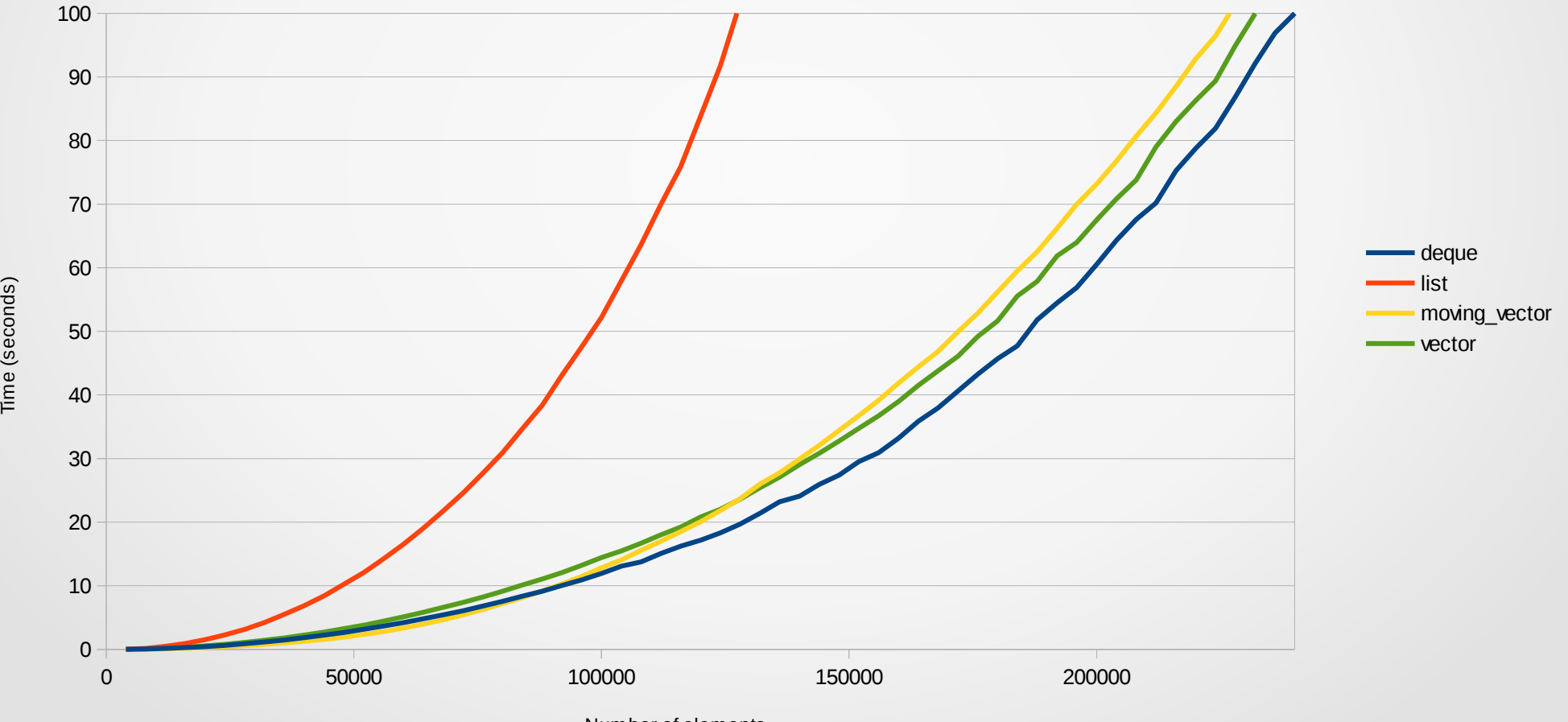

Number of elements

Time to search and insert into middle

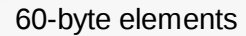

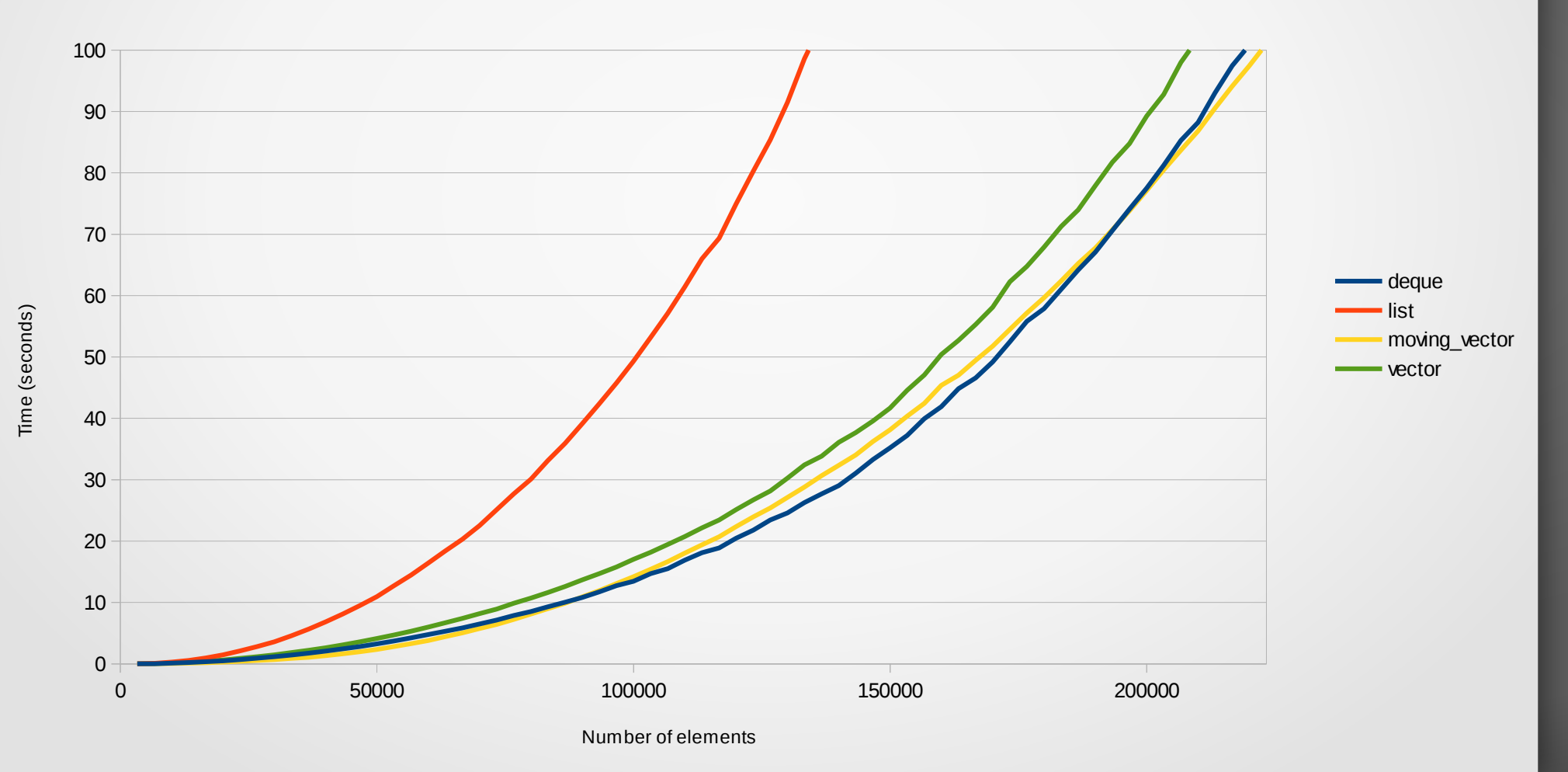

Time to search and insert into middle

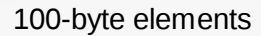

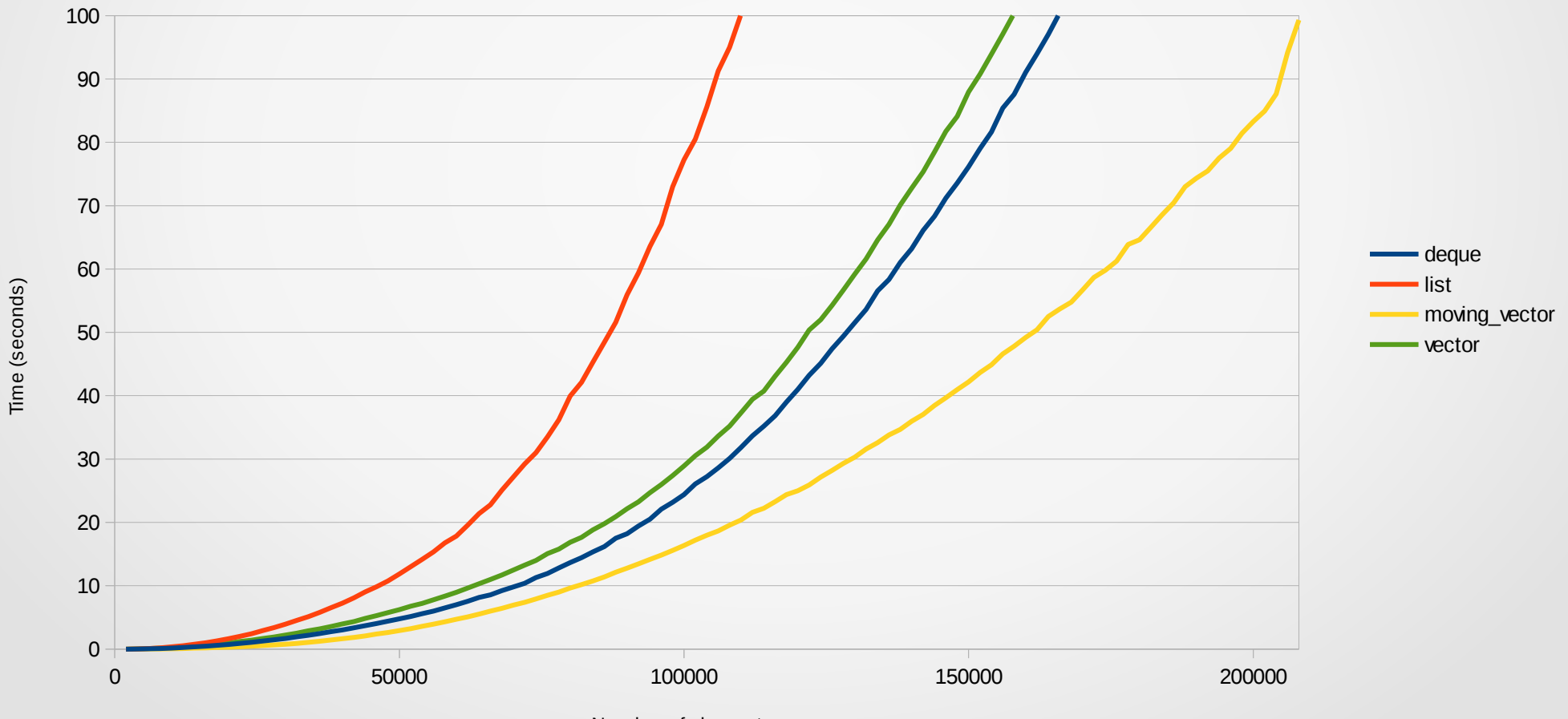

Number of elements

Time to search and insert into middle

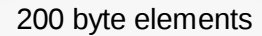

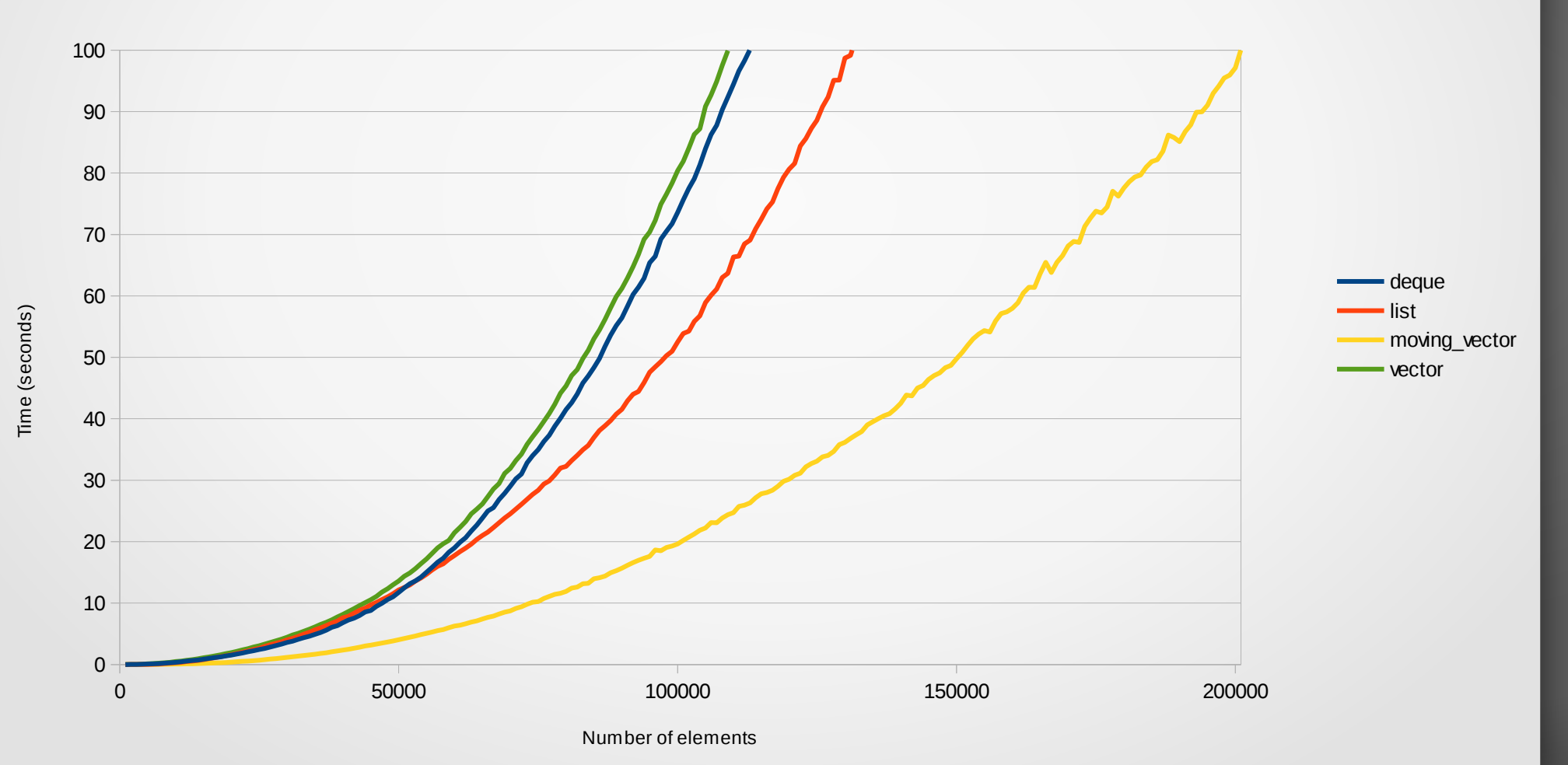

Time (seconds)

Time to search and insert into middle

500-byte elements

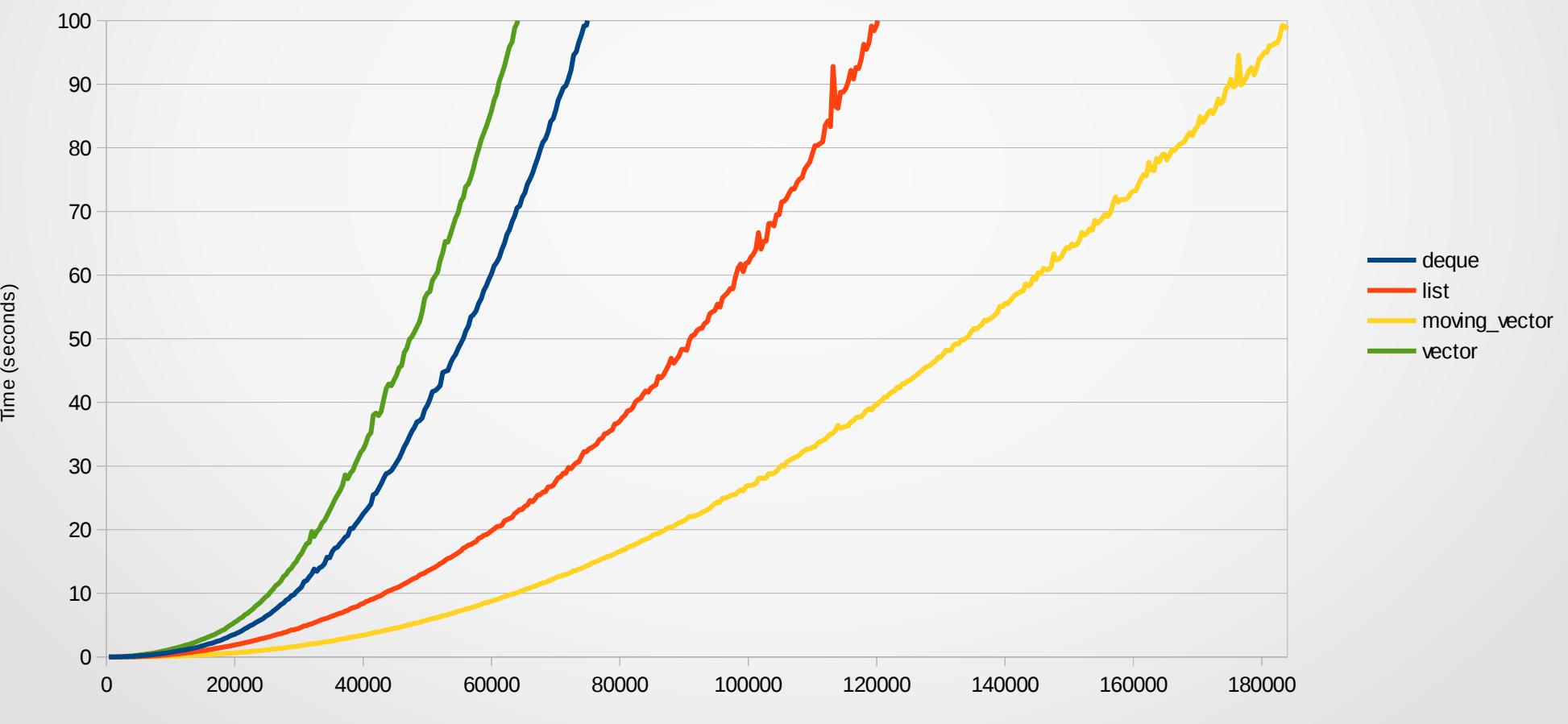

Number of elements

Time to search and insert into middle

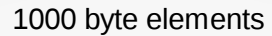

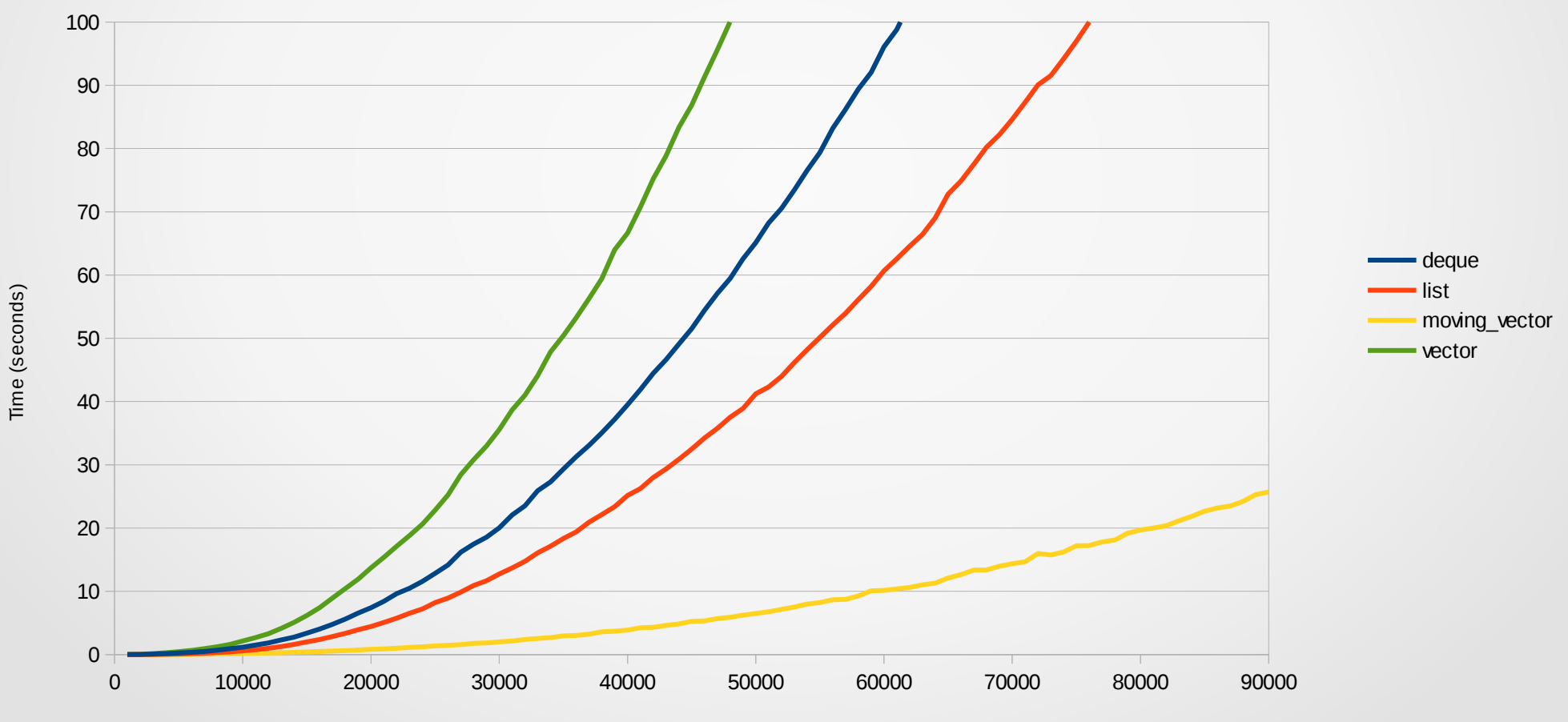

Number of elements

1,000,000 elements

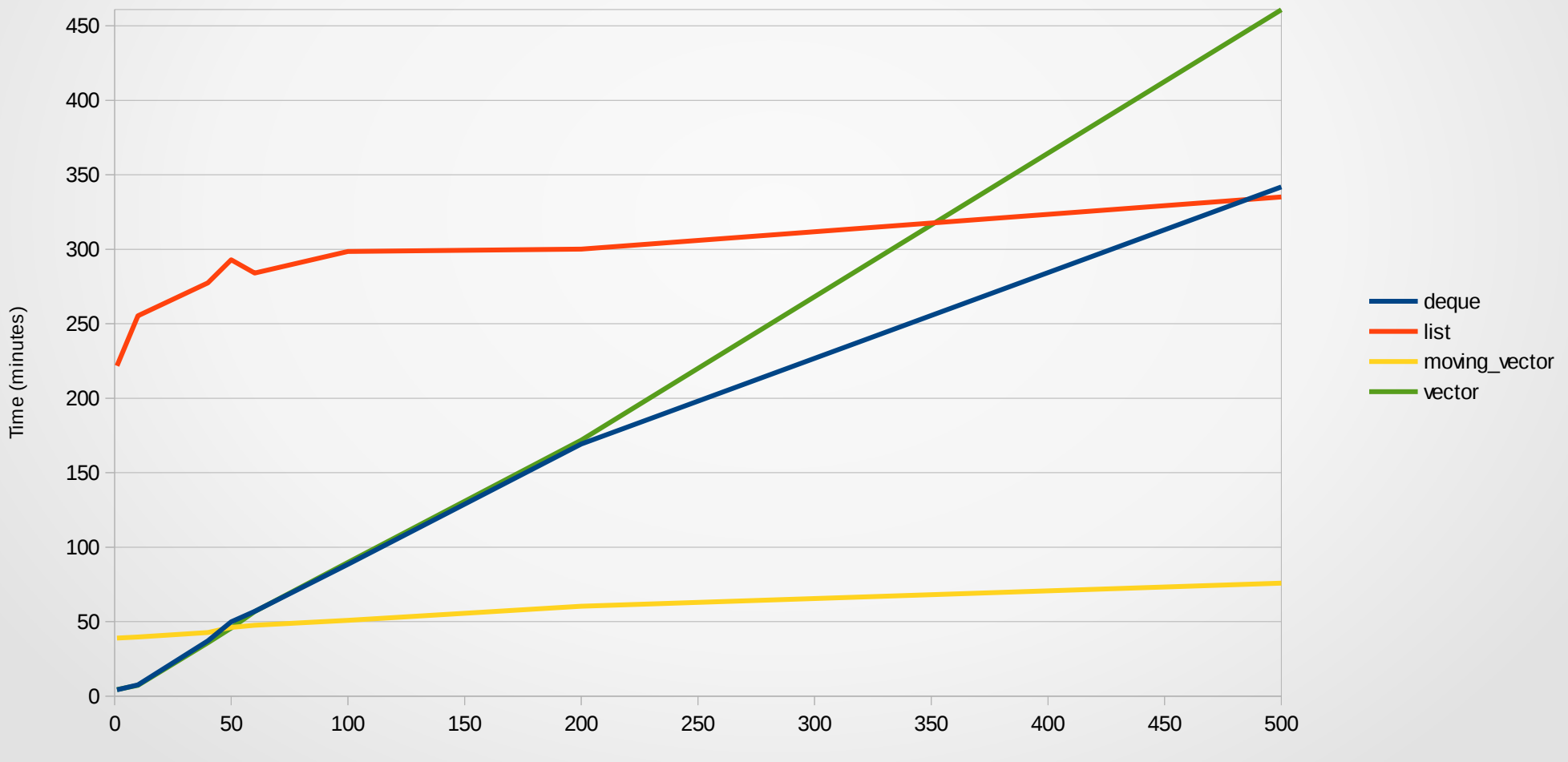

Size (bytes)

## Explanation of results

- Locality of reference
	- Explains plain vector's performance

# Explanation of results

• Pipelining

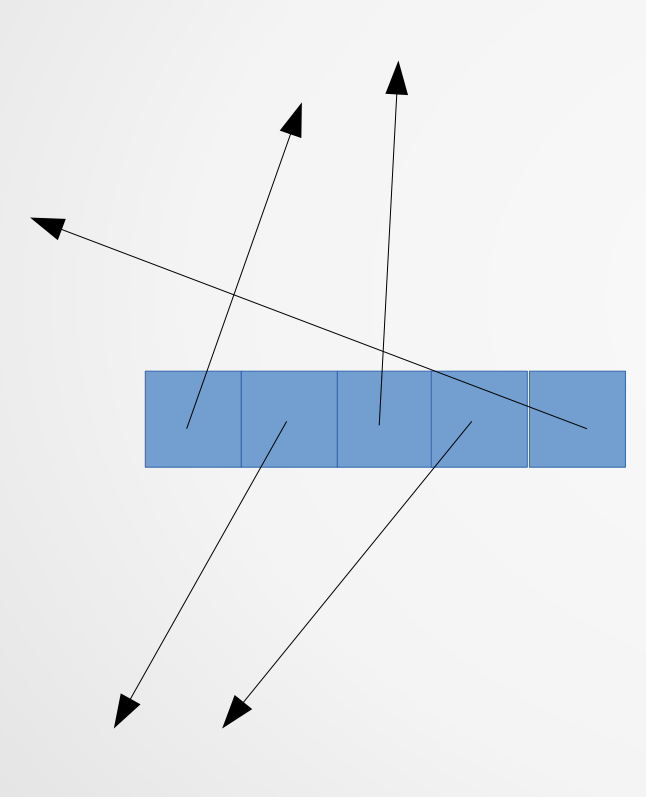

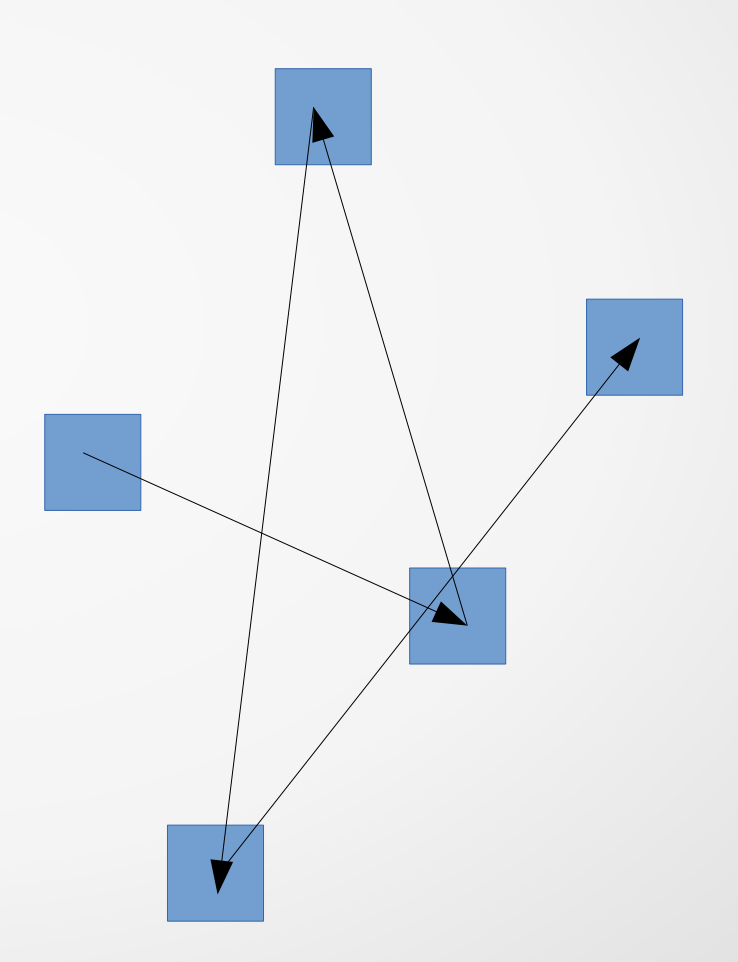

# std::list

- If you are iterating, do not use std::list
- If you are not iterating, do not use std::list

- std::map<T>
- sorted std::vector<T>
	- unstable\_flat\_map
- sorted std::vector<std::unique\_ptr<T>>
	- stable flat map

#### No performance graphs.

=(

- unstable flat map provides the fastest lookup
- std::map provides the fastest insertion
- For small element sizes, unstable flat map is faster for everything else (including batch insertion)
	- Small is around 100 bytes

- stable flat map was never the best choice
- Why does it perform so much worse at associative tasks?

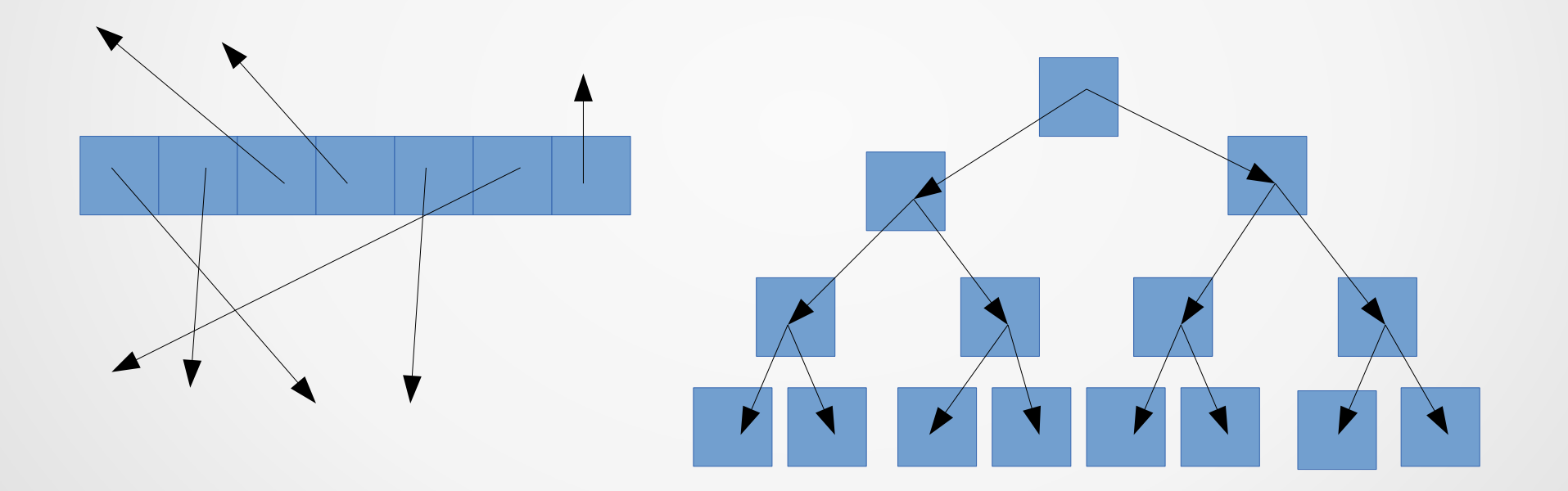

# Optional values

- What would a function look like that needs to output an optional value?
	- What does it look like if it just needs to return "by reference"
- Which interface to use?
	- Which is easier?
	- Which is faster?

# Optional values

- Typically, use something like the proposed std::optional
	- <https://github.com/akrzemi1/Optional>
- std::optional<T> is always at least as large as T
- Null std::unique\_ptr<T> is sizeof( $T^*$ )

### Do not be afraid of "by value"

- The compiler will elide copies
	- Return value optimization
- Most moves are cheap

# Returning a dynamically allocated value

- auto  $u() \rightarrow std::unique\_ptr < T>$ ;
- auto  $s()$  -> std::shared\_ptr<T>;

# Constructing a shared\_ptr

- std::shared\_ptr<T>(new  $T()$ );
- std::make\_shared<T>();
- The importance of std::make\_shared
- The difference between libraries and applications

#### Value semantics

- std::shared ptr is last on the hierachy
- indirection is powerful
	- With great power comes great difficulty in comprehension
- std::shared\_ptr<T const> is not as bad

#### Scope-Bound Resource Management

- Destructor is a fundamental part of  $C++$
- Structured code automatically creates nested life times
	- Functions, not goto everywhere
- Do not use std: shared ptr to avoid structuring code
- std::shared ptr is used with multi-threading
	- When you are modeling something that must hold onto data, but the duration is dependent on run-time factors

#### Raw Pointers

- Raw pointers never own memory
- Smart pointers do not deprecate raw pointers
- Raw pointers reference memory
- A pointer is an optional reference

# Compilation firewall

#include <lots\_of\_headers> class Class { public: functions(); private: Thing1 m\_1; Thing2 m\_2; ... ThingN m\_n; };

#### Compilation firewall

class Class {

public:

functions();

private:

class Impl;

std::unique\_ptr<Impl>

};

# Compilation firewall

- Minimize compile times
- Minimize recompilation
- Stable ABI
- If used with care, can work around binary compatibility problems in third-party libraries

#### **Summary**

- Use a smart pointer only for:
	- Dynamic polymorphism when you cannot achieve this without dynamic allocation
	- Minimizing compilation dependencies (PImpl)
	- Optional values that could be very large
	- Enabling moves on non-movable types
	- Optimizing moves on slow-to-move types
- In all other cases, use an automatic variable
- Prefer cache-friendly data structures